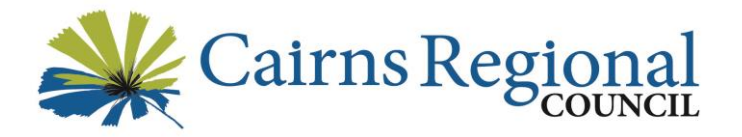

## **Guidelines for Tenderers Submitting Quotations or Tenders Electronically**

The following has been developed as a guideline to Respondents submitting their quotations or tenders electronically via TenderLink. Abiding by these guidelines will assist with the evaluation of the responses and enable the best possible assessment of each Submission.

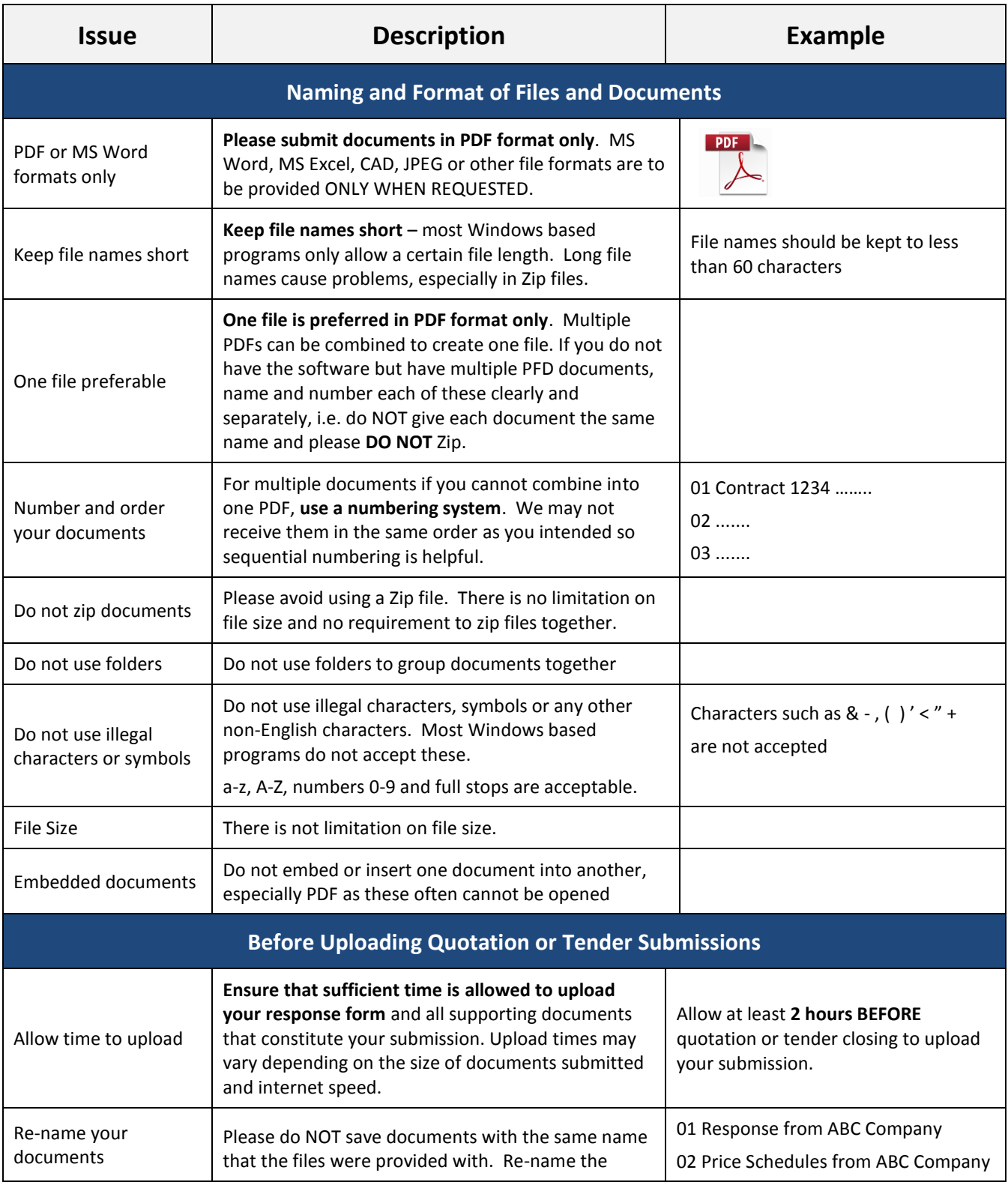

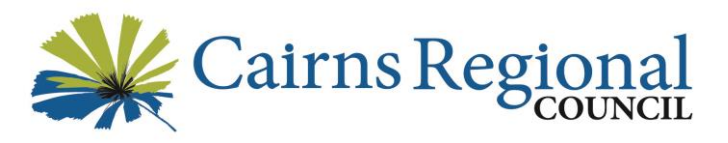

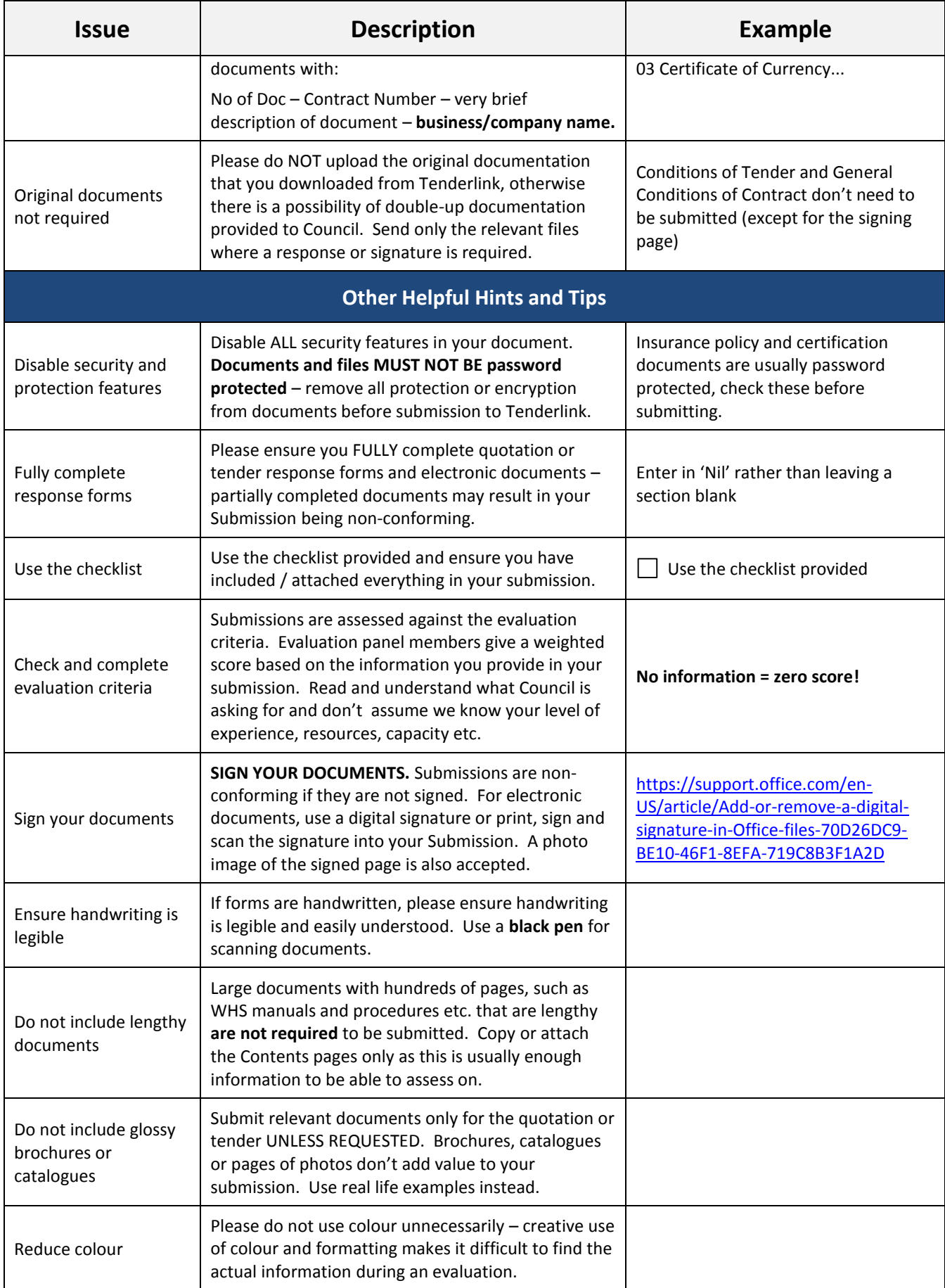